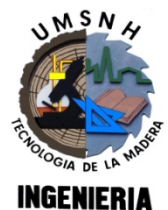

# UNIVERSIDAD MICHOACANA DE SAN NICOLAS DE HIDALGO FACULTAD DE INGENIERÍA EN TECNOLOGÍA DE LA MADERA

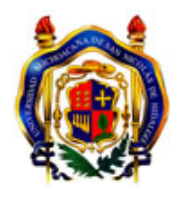

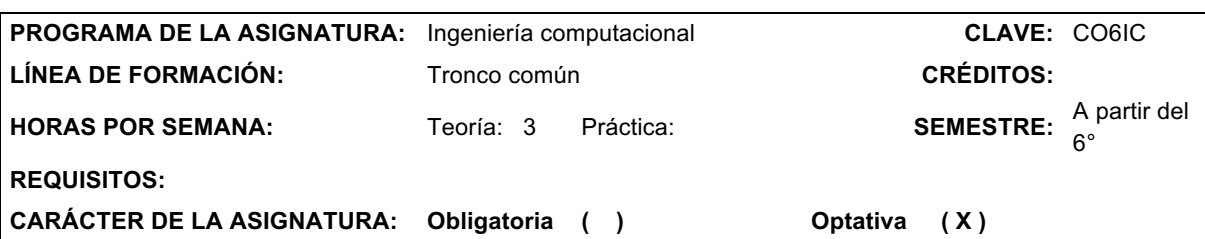

### **Objetivo general del curso:**

Al término del curso el alumno conocerá la importancias de la computación e informática como herramienta para su desempeño académico y profesional en el are de tecnología de la madera. Aprenderá la elaboración de diagramas de flujo y operación en programas tales como Matlab y Plant Design Suite.

#### **Temas**

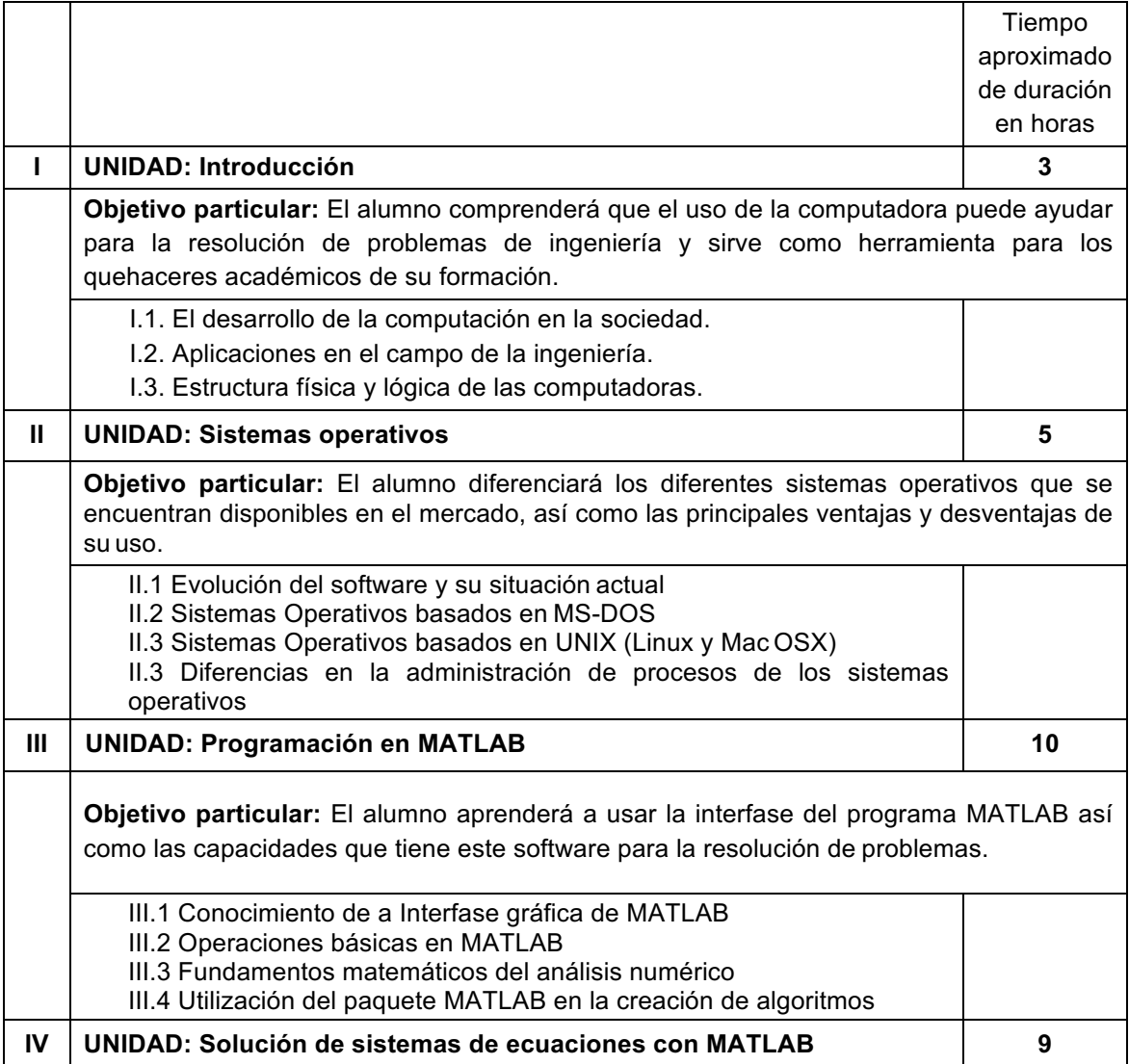

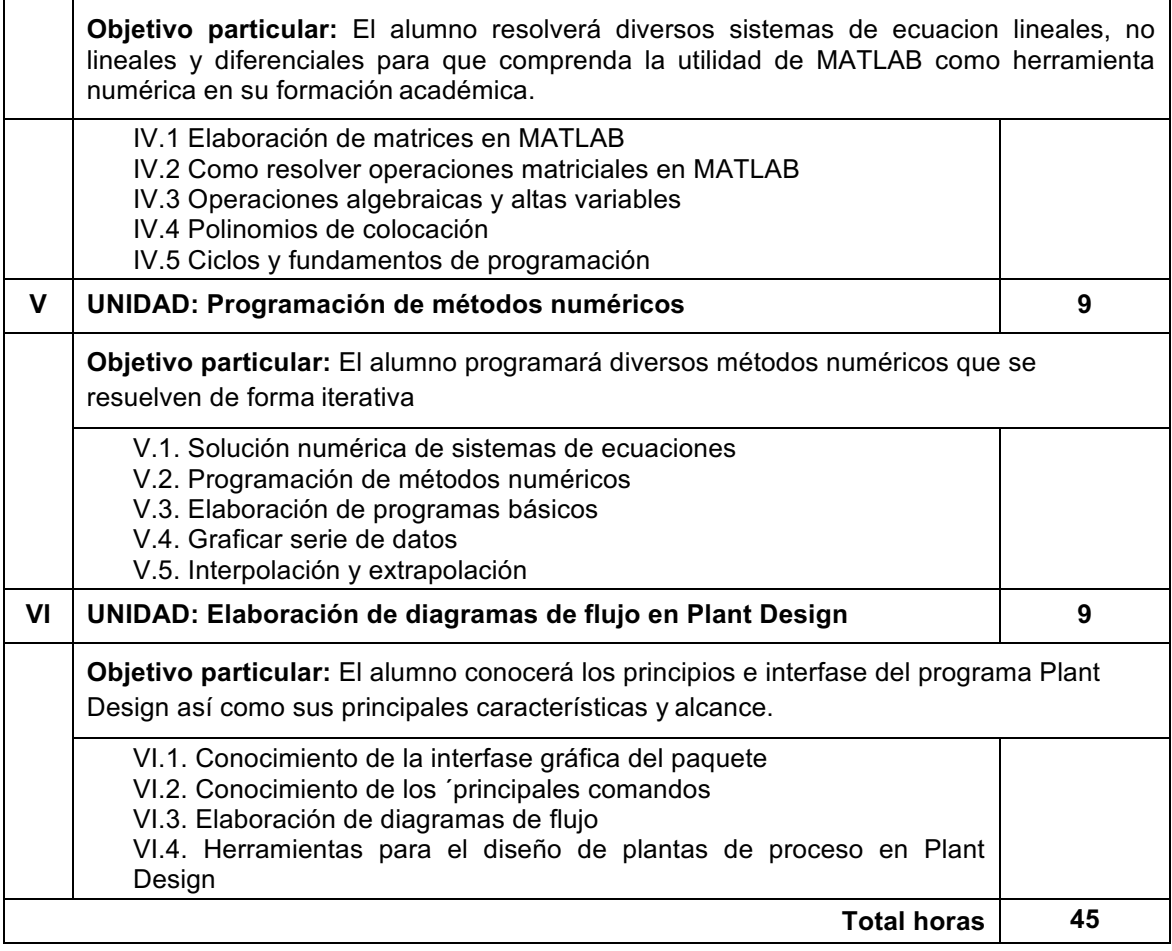

#### **Bibliografía básica:**

- − Manuales de Microsoft MS-DOS v. 6.2, Windows 3.X y Windows 95. Microsoft Corporation.
- − Aho, A; Ullman, J. **Foundations of Computer Science.** Computer Science Press, 1992.
- − Burden, R. **Análisis Numérico. 6ª. Edición.** Iternational Thomson Editores, 1998.

## **Bibliografía complementaria:**

- − Hanselman, D; Littlefield, B. R. **Mastering MATLAB 6.** Prentice Hall, 2000.
- − Pratap, R. **Getting Started With Matlab: Version 6: A Quick Introduction for Scientists and Engineers.** Oxford University Press, 2001.
- − Sigmon, K; Davis, T. A. Chapman & Hall, **MATLAB Primer.** Sixth edition, 2001.

## **Evaluación:**

Se aplicarán tres exámenes parciales, como se indica a continuación:

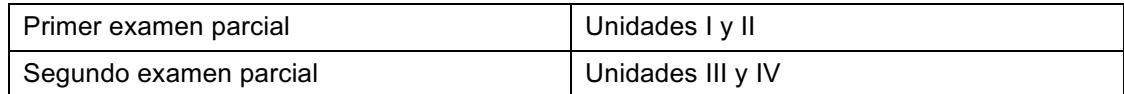

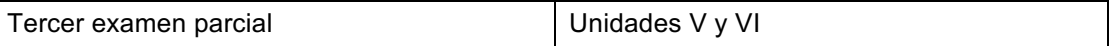

La calificación final del alumno estará conformada de la siguiente forma:

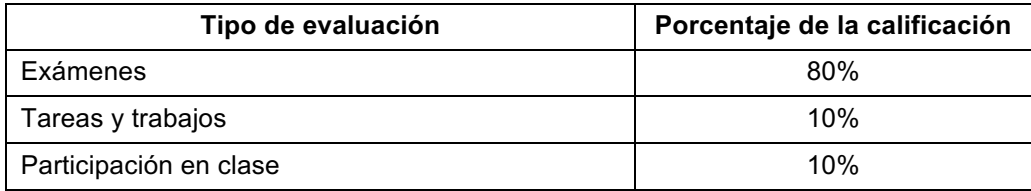

Considerando lo establecido en el Reglamento General de Exámenes de la UMSNH:

- Los exámenes ordinario, extraordinario y extraordinario de regularización, comprenderán los contenidos abordados durante todo el curso.
- El alumno quedará exento de presentar examen ordinario cuando obtuviere 8 (ocho) o más como promedio de calificación final y cubrir por lo menos el 75% de asistencia a clases.
- Para determinar la calificación de un examen ordinario, en primer término se promediarán: la calificación del profesor, después el resultado se sumará al promedio de los exámenes parciales; por último, la suma se dividirá entre dos y el cociente será la calificación definitiva.
- Para tener derecho a examen ordinario, el alumno deberá tener al menos 75% de asistencia a clases teóricas y de prácticas (si así fuere el caso); para tener derecho a examen extraordinario, al menos 50% de asistencias a clases teóricas y de un 60% a las prácticas (si así fuere el caso); y si tiene menos de 50% de asistencia a clases teóricas y prácticas, solamente podrá presentar el examen extraordinario de regularización.

Elaborado por: Autorizado por (sello):

Dr. Pedro Navarro M.C. Fabiola Eugenia Pedraza Bucio